SAP ABAP table /SAPSLL/LCPROT {Project Master - Text Table}

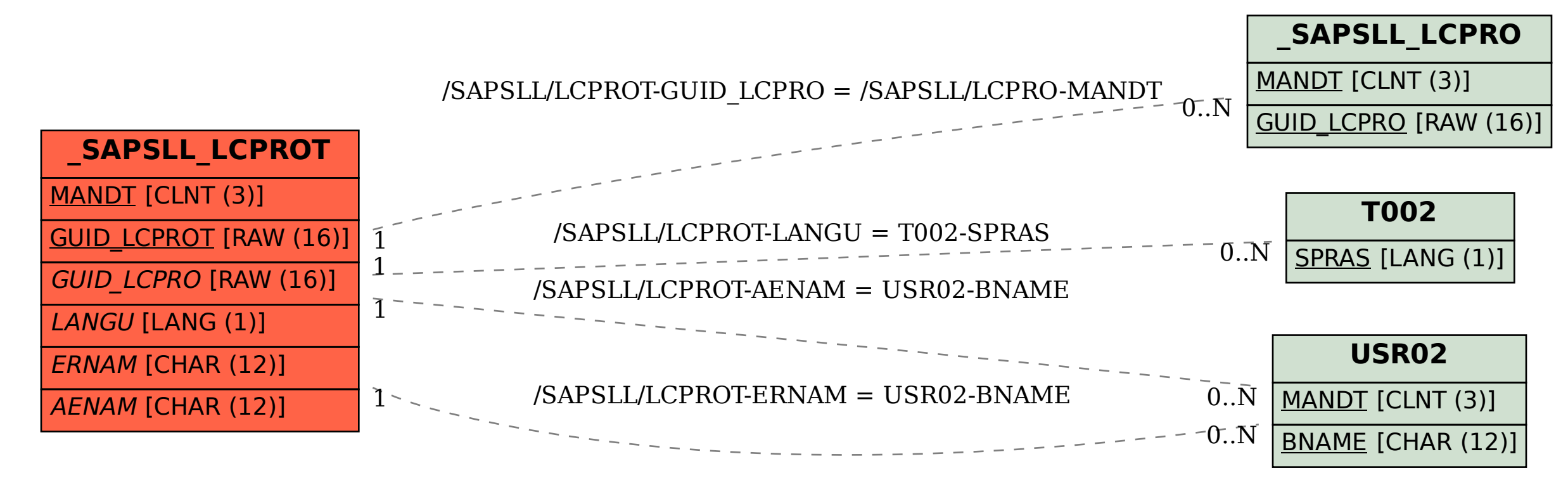